# **CSE 333 Section 8**

Client-Side Networking

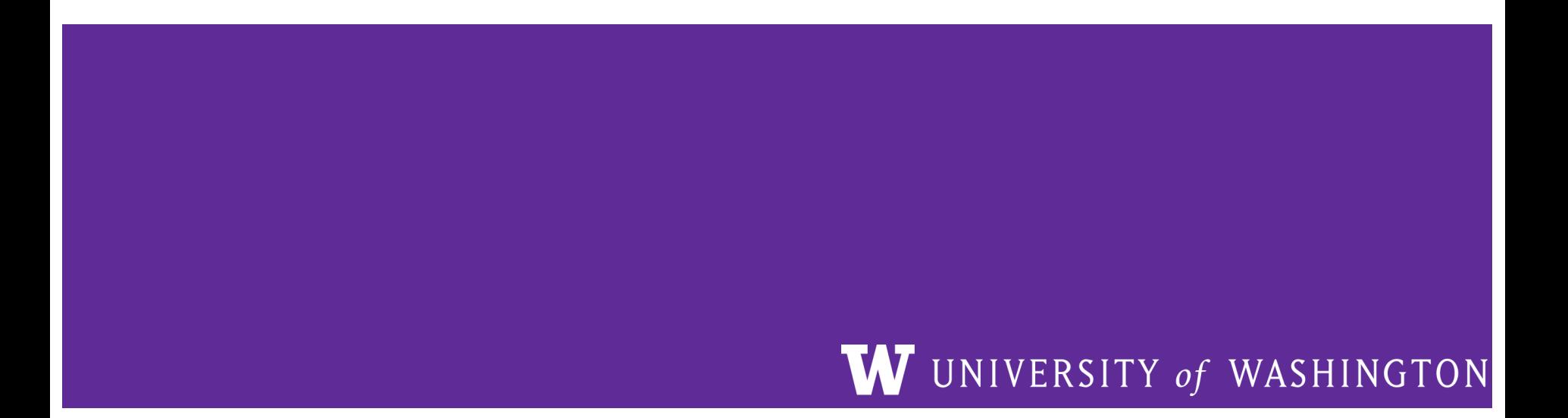

# **Logistics**

Due TODAY: Homework 3 (@9:00 pm) Due Monday: Exercise 15 (@11:00 am)

### **Computer Networks: A 7-ish Layer Cake**

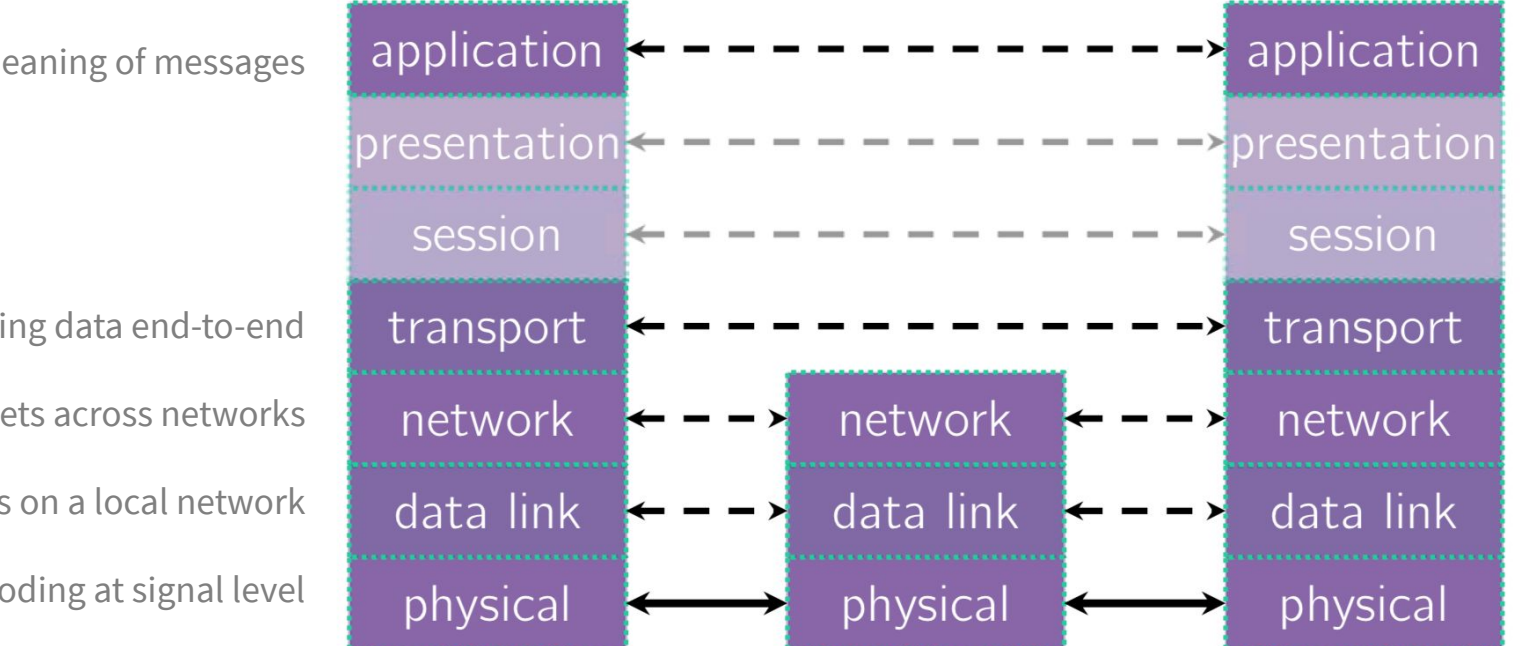

format/meaning of messages

sending data end-to-end

routing of packets across networks

multiple computers on a local network

bit encoding at signal level

#### **Exercises 1 & 2**

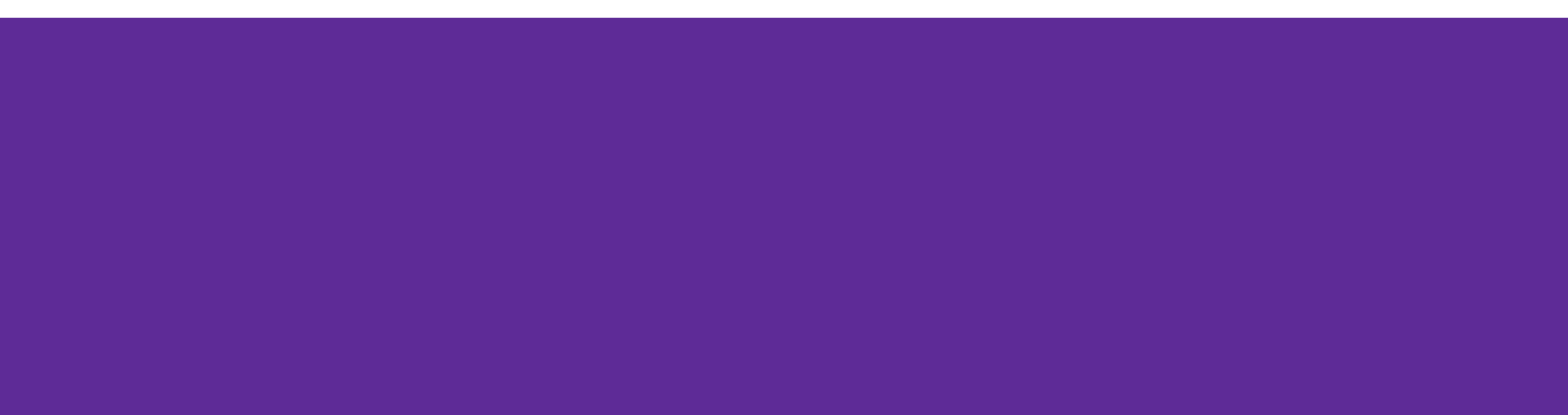

# **Exercises 1 & 2**

format/meaning of messages

sending data end-to-end

routing of packets across networks

multiple computers on a local network

bit encoding at signal level

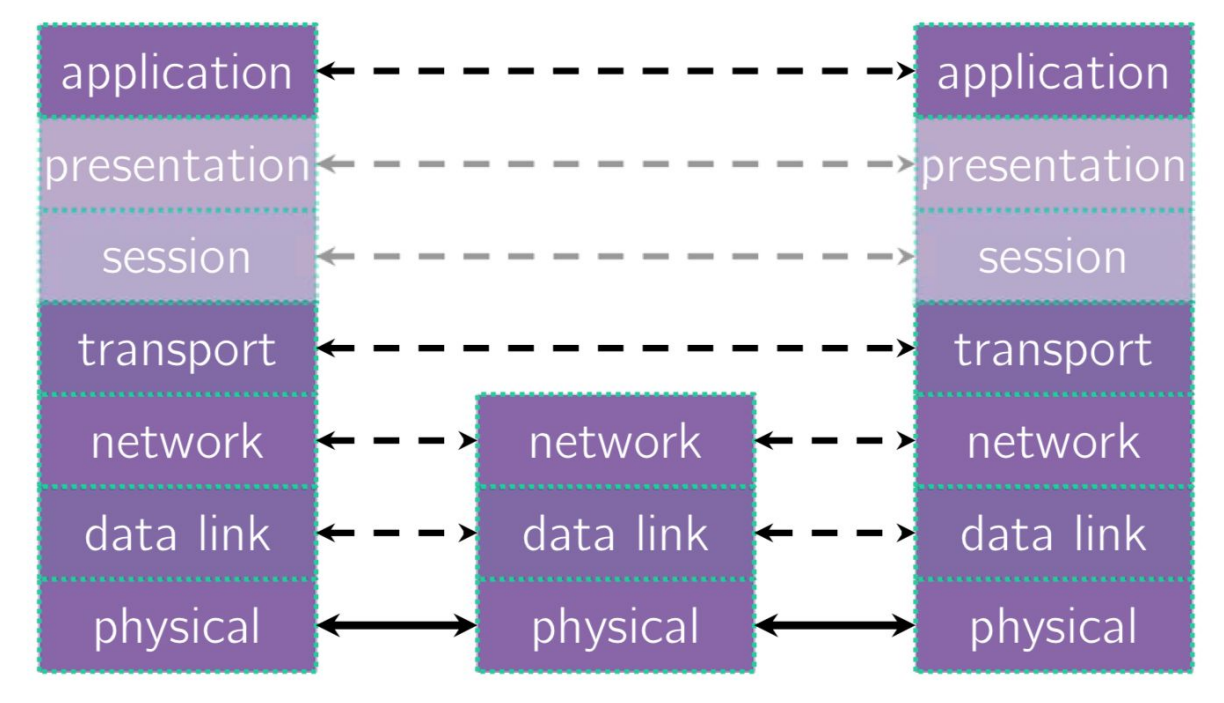

### **Sockets**

- Just a file descriptor for network communication
- Types of Sockets
	- Stream sockets (TCP)
	- Datagram sockets (UDP)
- Each socket is associated with **a port number** and **an IP address**
	- Stored in network byte order (big endian)

#### struct sockaddr in:

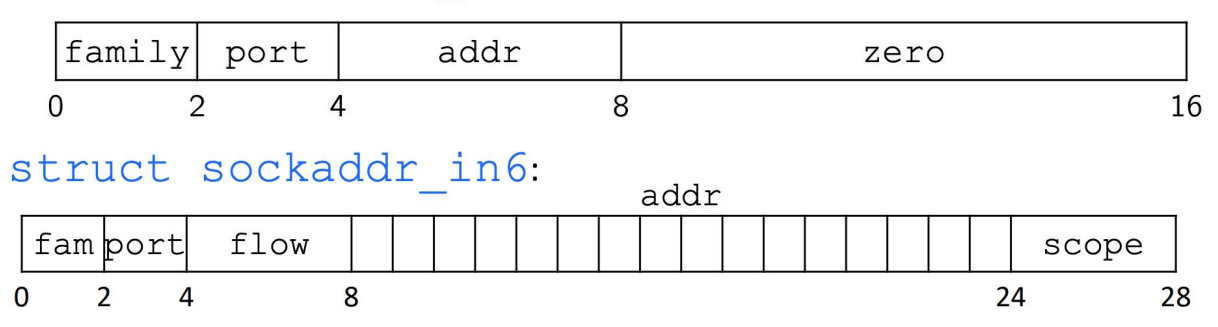

#### **Sockets**

**struct sockaddr** (pointer to this struct is used as parameter type in system calls)

....

 $fam$  ????

#### **struct sockaddr\_in** (IPv4)

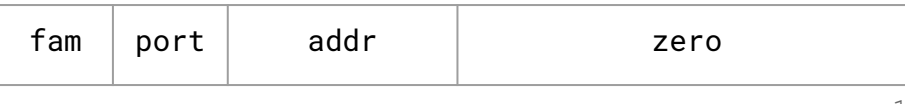

16

#### **struct sockaddr\_in6** (IPv6)

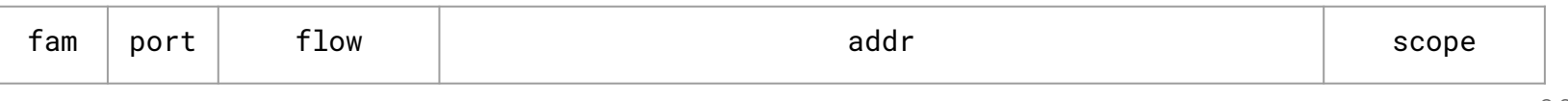

28

#### **struct sockaddr\_storage**

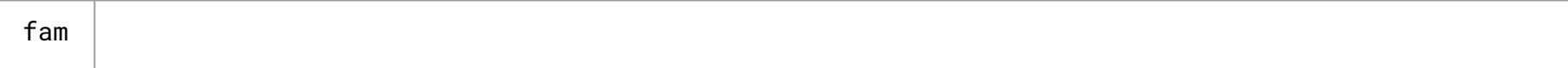

# **Big Endian and Little Endian**

- **N**etwork Byte Order (Big Endian)
	- The most significant byte is stored in the highest address
- **H**ost byte order
	- Might be big or little endian, depending on the hardware
- To convert between orderings, we can use
	- uint32 t htonl (uint32 t hostlong);
	- uint32\_t ntohl (uint32\_t hostlong);

### **Exercise 3**

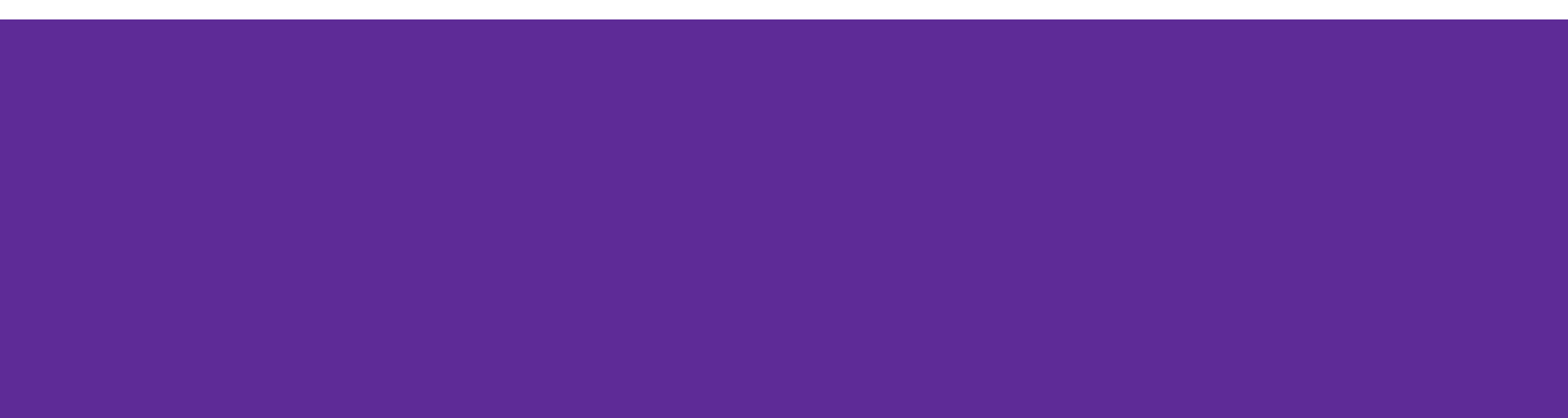

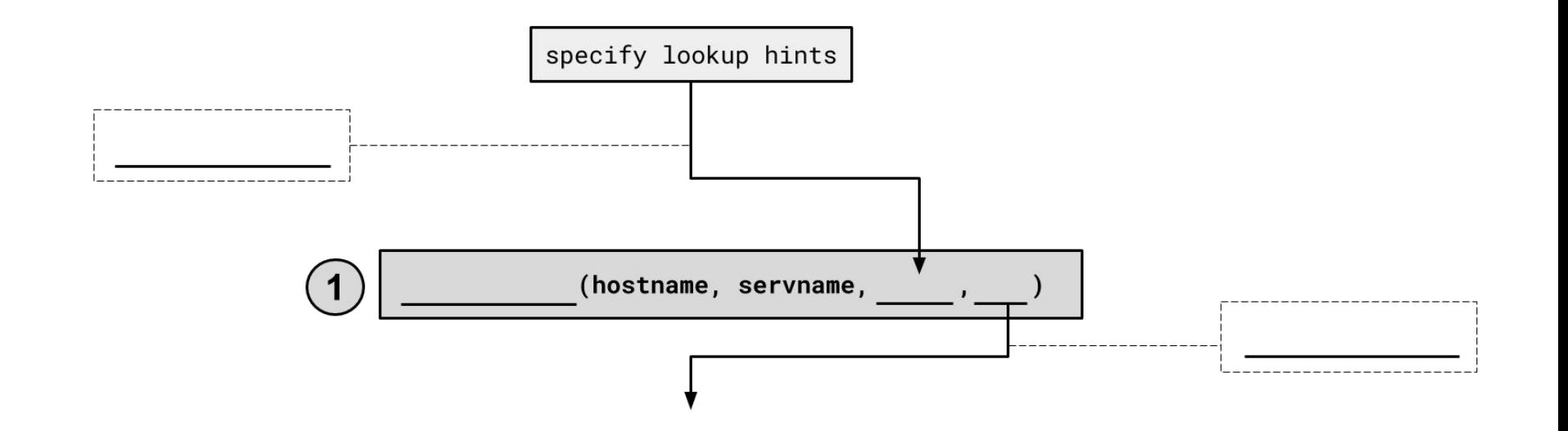

**1.**

# **1. getaddrinfo()**

int getaddrinfo(const char \*hostname,

 const char \*service, const struct addrinfo \*hints, struct addrinfo \*\*res);

- Performs a **DNS Lookup** for a hostname

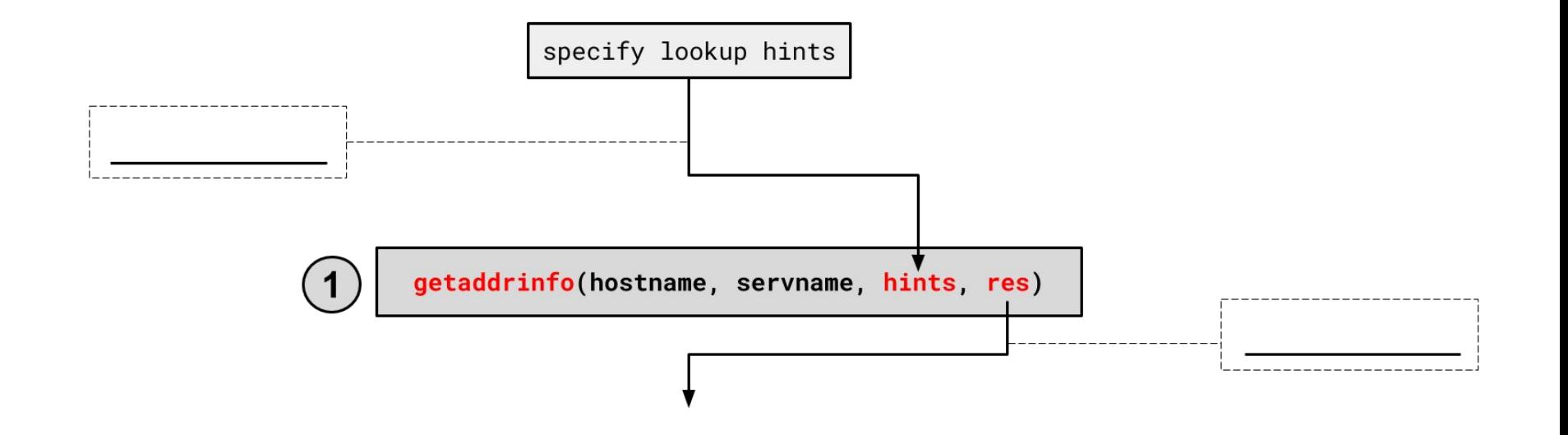

# **1. getaddrinfo()**

int getaddrinfo(const char \*hostname, const char \*service, const struct addrinfo \*hints, struct addrinfo \*\*res);

- Performs a **DNS Lookup** for a hostname
- Use "hints" to specify constraints (struct addrinfo \*)
- Get back a linked list of struct addrinfo results

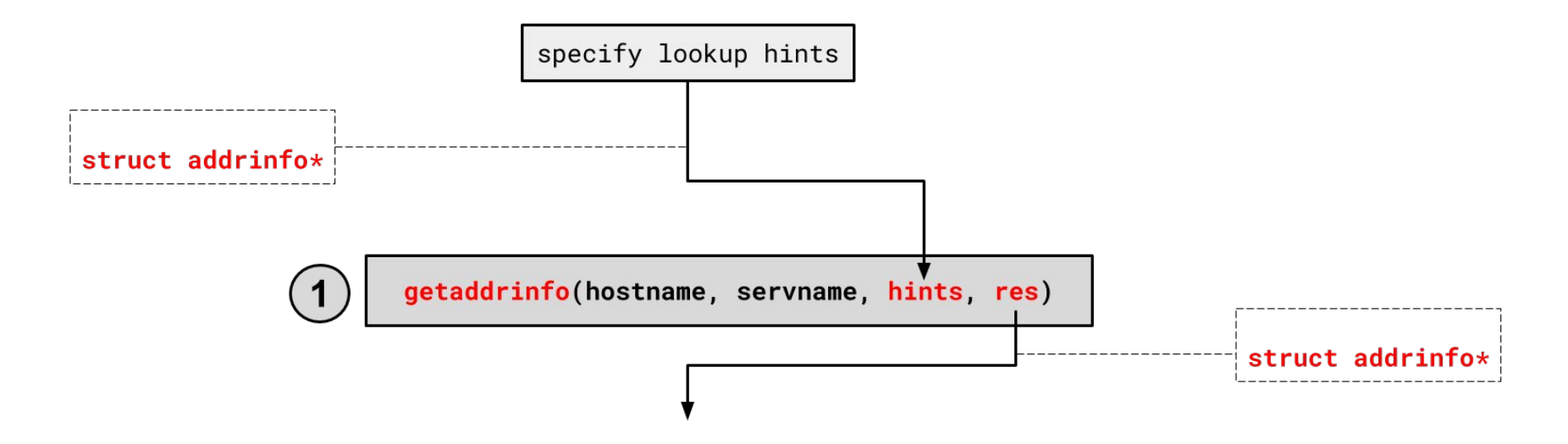

# **1. getaddrinfo() - Interpreting Results**

```
struct addrinfo {
   int ai_flags; // additional flags
   int ai family; // AF_INET, AF_INET6, AF_UNSPEC
   int ai socktype; // SOCK STREAM, SOCK DGRAM, 0
   int ai protocol; // IPPROTO TCP, IPPROTO UDP, 0
   size t ai addrlen; // length of socket addr in bytes
   struct sockaddr* ai addr; // pointer to socket addr
   char* ai canonname; // canonical name
   struct addrinfo* ai next; // can form a linked list
};
```
- ai addr points to a struct sockaddr describing the socket address

# **1. getaddrinfo() - Interpreting Results**

With a struct sockaddr\*:

- The field sa family describes if it is IPv4 or IPv6
- Cast to struct sockaddr in\* (v4) or struct sockaddr in6\* (v6) to access/modify specific fields
- Create a struct sockaddr storage to make a space big enough for either

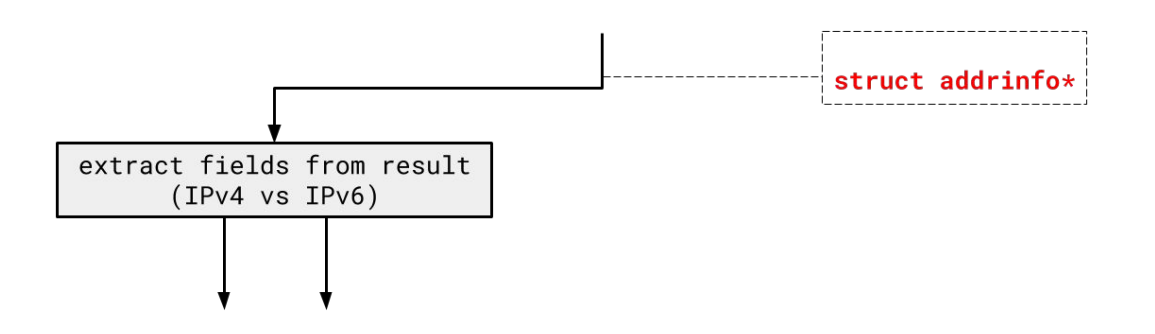

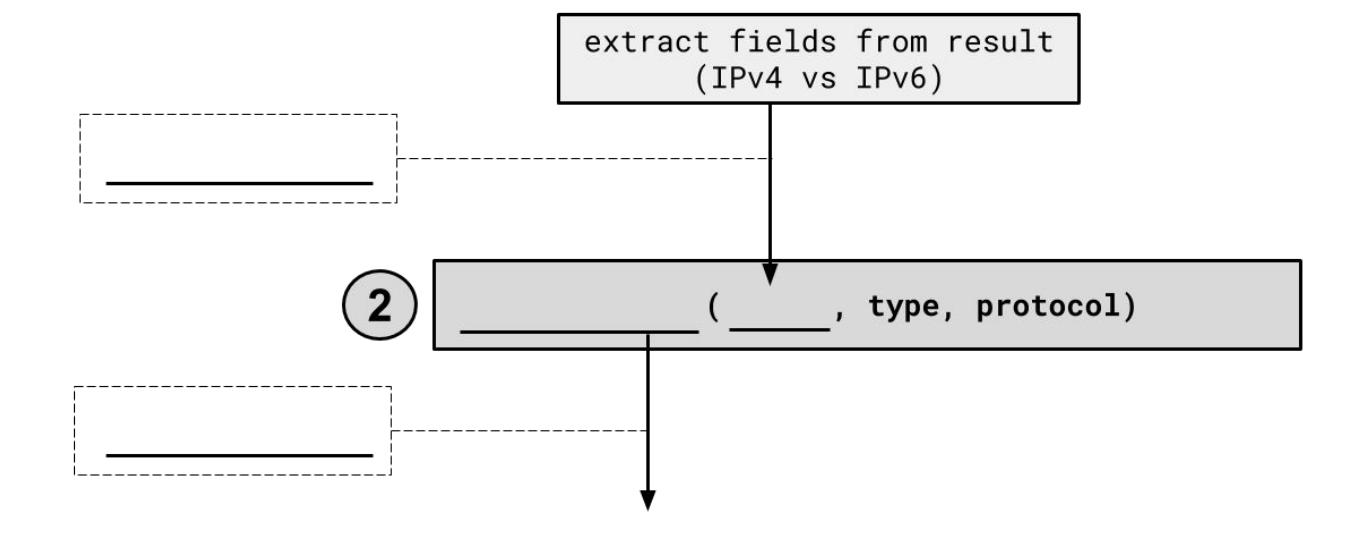

#### **2. socket()**

```
int socket(int domain, // AF_INET, AF_INET6
          int type, // SOCK STREAM (TCP)
           int protocol); // 0
```
- Creates a "raw" socket, ready to be bound
- Returns file descriptor ( $\text{sockfd}$ ) on success,  $-1$  on failure

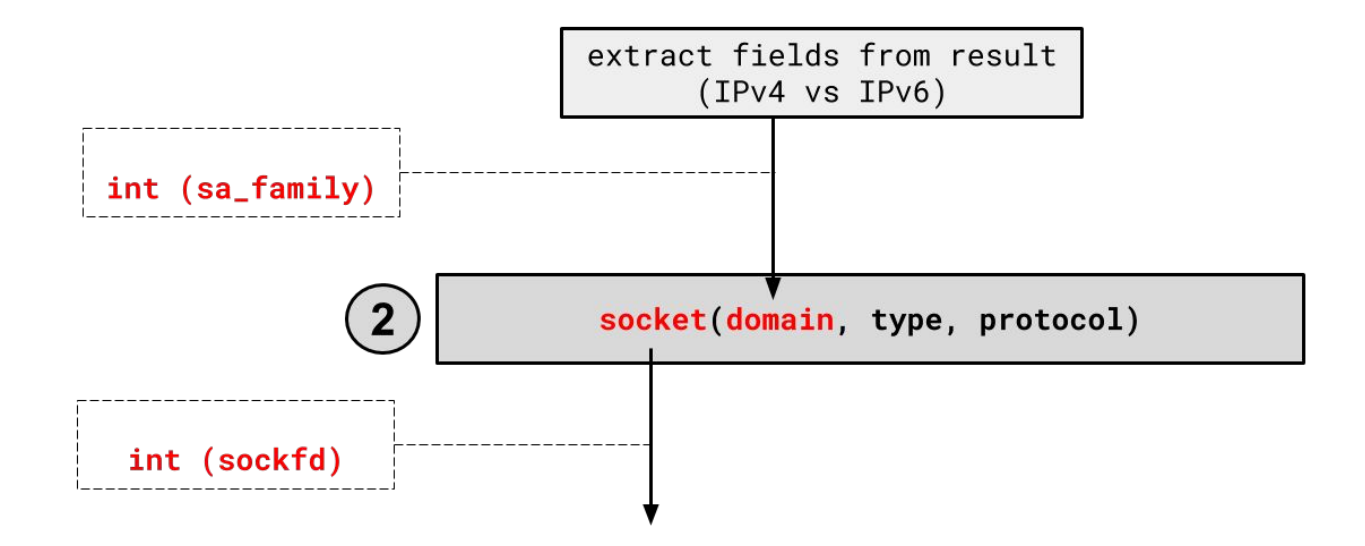

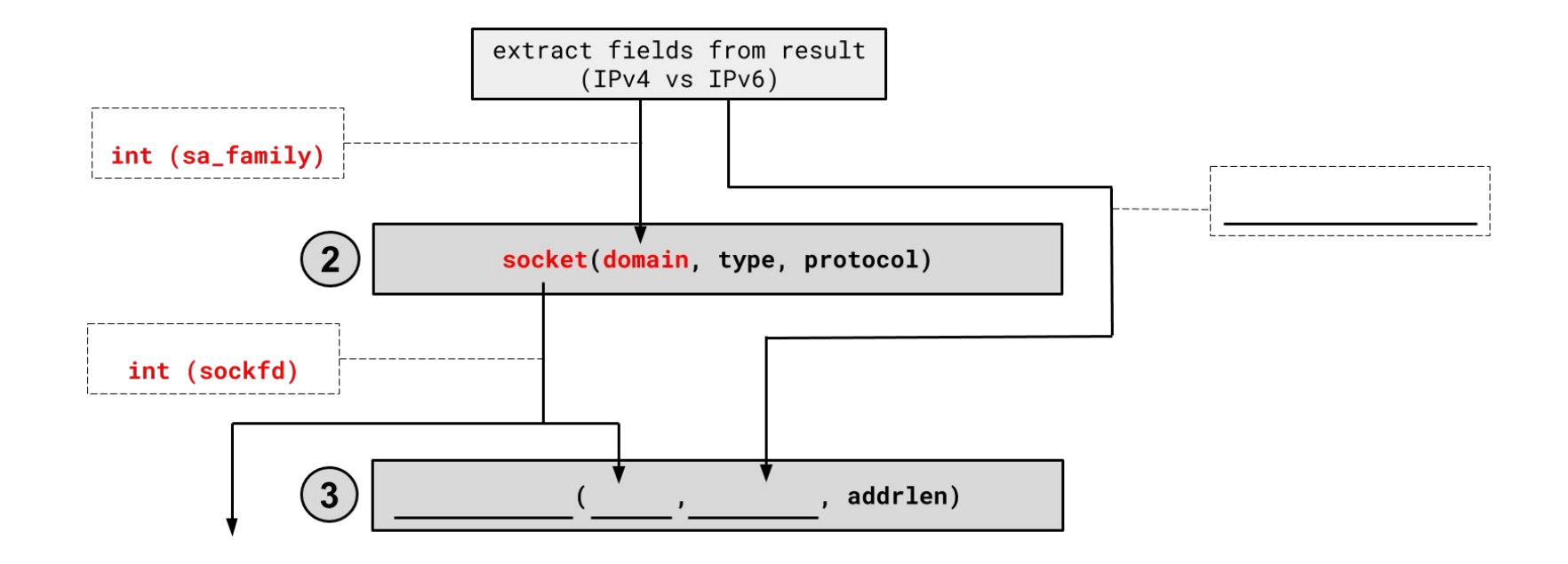

# **3. connect()**

int connect (int sockfd,  $\frac{1}{2}$  // from 2 const struct sockaddr \*serv addr, // from 1 socklen t addrlen) ;  $//$  size of serv addr

- Connects an available socket to a specified address
- Returns 0 on success, -1 on failure

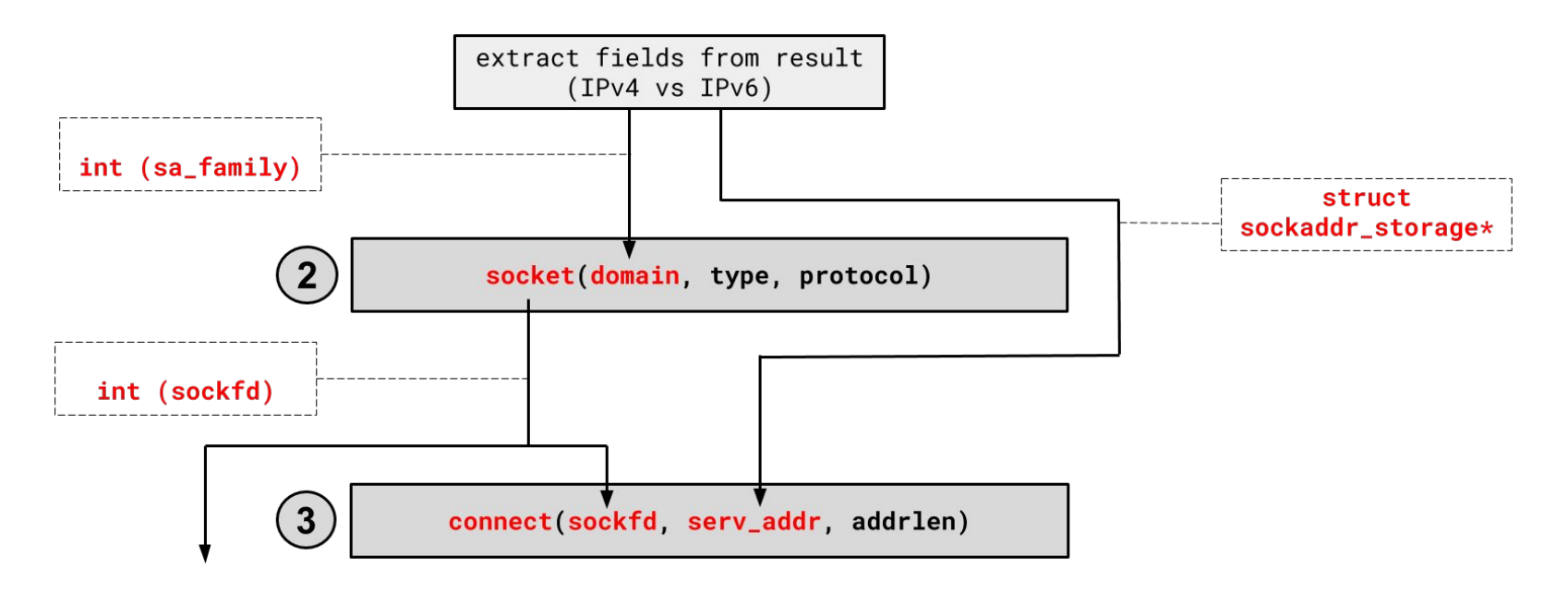

# **3. connect()**

int connect (int sockfd,  $\frac{1}{2}$  // from 2 const struct sockaddr \*serv addr, // from 1 socklen t addrlen) ;  $//$  size of serv addr

- Connects an available socket to a specified address
- Returns 0 on success, -1 on failure

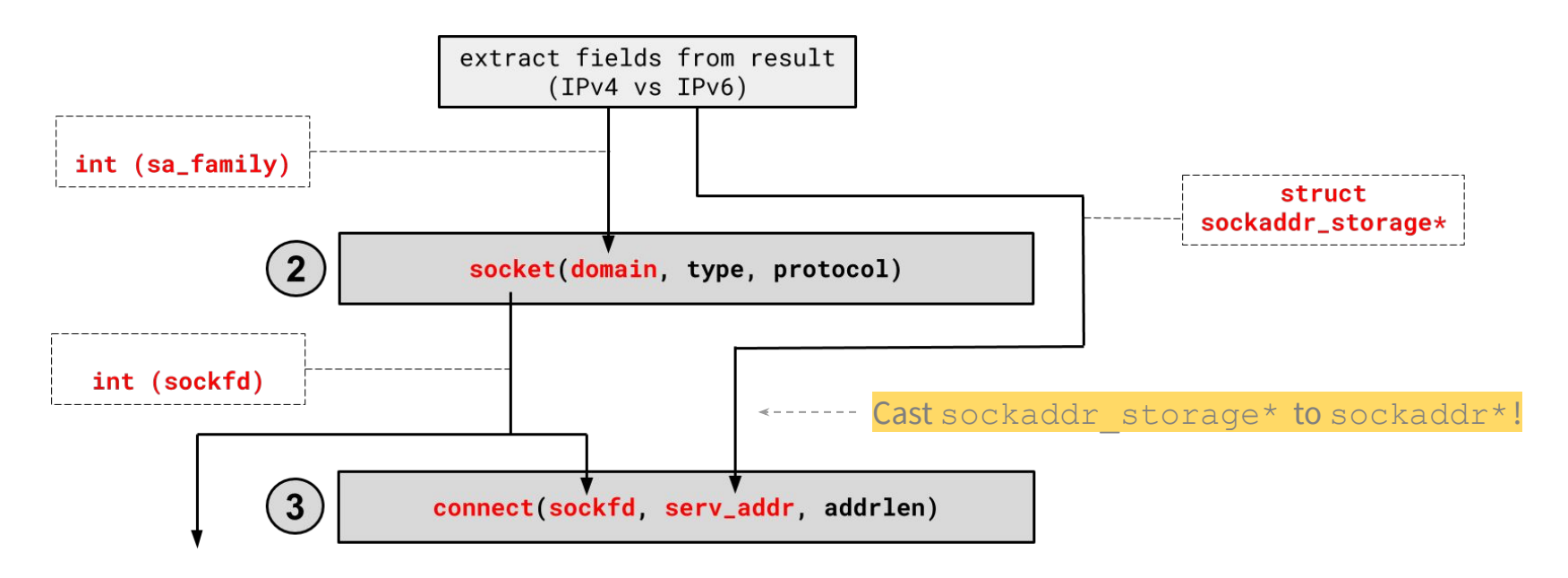

# **4. read/write and 5. close**

- Thanks to the file descriptor abstraction, use as normal!
- read from and write to a buffer, the OS will take care of sending/receiving data across the network
- Make sure to close the fd afterward

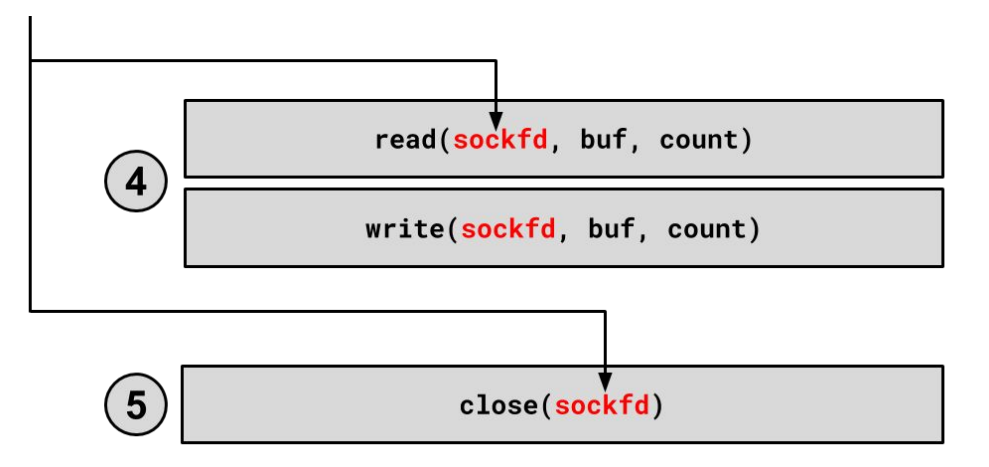